# UF mathdepartment letter style

Bill Mitchell

ver. 2.0, June 15 2007 (printed December 20, 2013)

### 1 Usage

This file is designed as a replacement for the  $\angle M_{\rm F} \times 2_{\epsilon}$  standard letter class. The best way to use it is to get a copy of the file blank-ufmathletter.tex, which will be in the same directory as this file. That file is a template which is to be filled out to create a letter. You will probably want to make your own template file: get a copy of the general template file and fill your personal information and other items which will be the same for all your letters.

More information on using the LAT<sub>EX</sub> letter class may be found in most books which cover LATEX. This note discusses a few ways in which the UF mathdepartment letter class file differs from the standard letter class, and gives a few extra hints.

\date Personal information. These macros should be used in the prefix, before \name \location \begin{document}, to give the personal information used in the return address and closing. All are optional except \name, and all are used as follows:

```
\telephone
\signature
\UFMtitle
\UFMemail
             %
```
% \name{Dr. Joe Doakes} % \signature{Joe Doakes\\President}

Note that  $\setminus \setminus$  can be used to break an entry into more than one line. By default, \signature will be set to the value of \name and \date will be the current date. all others will be omitted if not specified. All of these commands are from the standard LATEX letter class except those starting with UFM.

Changing line width. The page parameters \oddsidemargin and \textwidth may be changed by the user. For example, the following commands will shrink the line length by 1 inch.

% \addtolength{\textwidth}{-1in} % \addtolength{\oddsidemargin}{.5in} %

Avoiding page breaks. This seems to be better at fitting a letter onto one page than my last attempt at a letterhead style, but sometimes it still needs help. The following command will force the whole letter onto one page, if it is at all reasonable. It should appear somewhere in the body of the letter.

% \enlargethispage\*{2in} %

Also, the letter class strongly avoids breaking a paragraph between pages, so it may help to break a paragraph into two.

nofound Miscellaneous. Three new options are provided. The option nofound, used as follows, will supress printing the slogan "The Foundation of The Gator Nation" at the bottom of the first page.

> % \documentclass[nofound]{ufmathletter} %

color The option color should be used with a color printer. The default is bw black and white, which need not be explicitly specified by the option bw.

The standard print size options, such as 10pt, 11pt and 12pt may be used as normal. They will not affect the letterhead.

\hoffset Printers vary in the placement of printing on the page. The commands \voffset \hoffset and \voffset may be used to adjust the output from a particular printer. They is used as follows:

#### $\setminus \setminus \{\hbox{short}\{ \# error \ in}\}$

where  $\langle error \rangle$  is the distance (in inches) which the letterhead should be moved to the right. A negative value will move it left. For vertical movement, a positive argument to \voffset will move the printing down. According to university specifications, the left side of the Logo should be 2.75 picas (.45 inch) from the left edge and the top of the Logo should be 3.75 picas (.625 inch) from the top edge.

The full documentation and code. In order to print out full documentation on this file (including a listing of the code) comment out the line with the command \OnlyDescription (this is about line 33 of the file).

Send any bug reports or suggestions to Bill Mitchell, mitchell@math.ufl.edu.

### 2 The code

This class is derived from the standard  $\mathbb{F} \mathbb{F} \times \mathbb{Z}_{\mathcal{E}}$  letter class, originally following ideas in Appendix C of A Guide to  $BT_F X2_\epsilon$  by Kopka and Daly. We begin by declaring the options, then load the letter class.

nofound color All three options simply set a flag for later reference. Note that the option bw actually does nothing, since it is the default. However that may change.

```
bw
    1 \newif\ifnofoundation % Don't print foundation line
    2 \DeclareOption{nofound}{\nofoundationtrue}
    3 \newif\ifcolor
    4 \DeclareOption{color}{\colortrue}
    5 \DeclareOption{bw}{\colorfalse} % Default
    6
    7 \DeclareOption*{\PassOptionsToClass{\CurrentOption}{letter}}
    8 \ProcessOptions
    9 \LoadClass{letter}
   10
```
### 2.1 Personal information

Here we deal with things which are likely to need to be modified. In particular, the part of the letterhead giving the department name and the departmental address is specified here. The personal data of the actual letter writer is specified in the letter file; howver it is probable that the way such material is presented (which is specified here) could be improved.

```
\fromname
\fromlocation
\telephonenum
   \UFM@title
   \UFM@email
    \UFMtitle
    \UFMemail
                The commands \UFM@title and \UFM@email are initially defined to be
                empty. User level commands \Upsilon\tilde{\tilde{\theta}} and \Upsilon\tilde{\epsilon}address} are provided to set them. The commands \fromname, \fromlocation,
                and telephonenum are handled similarly by the standard LATEX letter class.
                11 \newcommand*\UFMtitle[1]{\def\UFM@title{#1}}
                12 \UFMtitle{}
```

```
13 \newcommand*\UFMemail[1]{\def\UFM@email{#1}}
14 \UFMemail{}
15 \newcommand*\UFMurl[1]{\def\UFM@url{#1}}
16 \UFMurl{}
17
```
\UFMunitnames This would be modified for use by a different department. This was written to agree with the illustration in the university specifications. It might be more useful to have the Department be the "primary unit", and the text of the specifications seems to me to suggest this alternative as the department is the unit to which replies should be sent.

\newcommand{\UFMunitnames}{

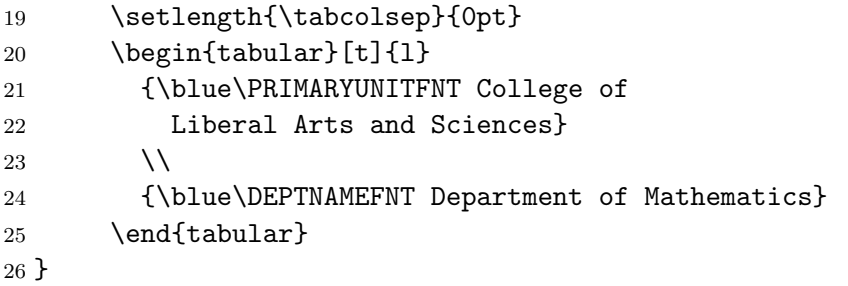

\UFMreturnaddress This would also have to be modified (in the obvious way) for use by a differerent department.

> The text here will stick out the bottom of the heading, but does not change TEX's notion of the size of the box containing the head. Thus there is no explicit provision to ensure that this material doesn't overlap the actual letter.

```
27 \newcommand{\UFMreturnaddress}{
28 \setlength{\tabcolsep}{0pt}
29 {
30 \def\arraystretch{.85}%
31 \DEPTADDRFNT\blue
32 \t\begin{pmatrix} \text{tabular}} \text{[t]} \end{pmatrix}33 358 Little Hall\\
34 PO Box 118105\\
35 Gainesville, FL 32611-8105\\[2pt]
36 Dept: (352) 392-0281\\
37 Fax: (352) 392-8357\\
38 http:/\kern-2.5pt/\kern-.8ptwww.math.ufl.edu/\\
39 \quad \text{hbox}
```

```
40 \the\UFMpersonaladdress
41 \end{tabular}%
42 }
43 }
```
UFMpersonaladdress Modifications to the presentation of personal information would be made here. Note that the actual information is specified in the file with the letter. Any of these items can be omitted simply by not defining them there, so a modification would only be needed if it is desired to present this information elsewhere in the letter or differently here.

```
44 \newtoks\UFMpersonaladdress
```

```
45 \UFMpersonaladdress={
```

```
46 % \ifx\fromname\empty\else\\\black\fromname\fi
47 \ifx\UFM@title\empty\else\black\UFM@title\\\fi
48 \ifx\fromlocation\empty\else\black\fromlocation\\\fi
49 \ifx\fromaddress\empty\else\black\fromaddress\\\fi
50 \ifx\UFM@email\empty\else\black\UFM@email\\\fi
51 \ifx\UFM@url\empty\else\black\UFM@url\\\fi
52 \ifx\telephonenum\empty\else \black\telephonenum\\\fi
53 }
```
#### 2.2 Printing the first page

\opening The command \opening{ $\langle \text{greeting} \rangle$ } specifies the printing of the letterhead and footer, the date, the inside address, and the . If you don't like the way those are done the changes would need to be made here; otherwise there should be no need to change this except to correct errors.

```
54 \renewcommand\opening[1]{%
```
\HEAD The letterhead, including the department address, is created here and saved in the box  $\HEAD$  to be used later. It is defined here, inside  $\operatorname{opening}$  is running, so that personal information from the letter file can be incorporated. The footer will be defined later, outside of the macro \opening, since nothing in it depends on the personal information in the letter file.

```
55 \newsavebox{\HEAD}
```

```
56 \begin{lrbox}{\HEAD}%
```
- 57 \begin{minipage}[t]{\textwidth}%
- 58 \hspace\*{\logoindent}
- 59 \includegraphics[width=2.5in]{UFsignature}

```
60 \\[0.5cm]
61 \UFMunitnames
62 \hskip\fill
63 \UFMreturnaddress
64 \end{minipage}%
65 \end{lrbox}
66
```
\ps@firstpage The printing of the header and footer is done by the new pagestyle firstpage invoked here. This technique is taken from the standard letterclass.

```
67 \thispagestyle{firstpage}
68
69 % Now we print the date, inside address, and greeting.
70 % \begin{macrocode}
71 \vspace*{.40in plus .00001fil}
72 \vspace{5mm}
73 \@date %% end of personal information
74 \overline{\ar}75 \vspace*{.1in plus .00001fil}
76 \toname\\
77 \toaddress
78
79 \vspace{2\parskip}
80 #1\par \nobreak
81 } %% end of \opening.
82
```
#### 2.3 The footer, some parameters, and the logo

The package *graphix* is needed to load the UF Logo as an eps file.

```
83 \RequirePackage{graphicx}
84 \ifcolor\RequirePackage{color}\fi
85 \usepackage{url}
86
```
logoindent The page parameters are set here. They are all standard  $\angle M$ FX2e lengths except for \logoindent, which is the distance the logo sticks out to the left.

```
87 \newlength{\logoindent}
88 \setlength{\logoindent}{-.85in}
89
```

```
91 \setlength\headheight{0pt}
                 92 \setlength\headsep{0pt}
                 93 \setlength{\textheight}{620pt}
                 94 \setlength\oddsidemargin{.25in}
                 95 \setlength\textwidth{6.65in}
                 96 \setlength\evensidemargin{\oddsidemargin}
\PRIMARYUNITFNT
   \DEPTNAMEFNT
   \DEPTADDRFNT
 \FOUNDATIONFNT
\OPPORTUNITYFNT
                 The fonts used in the header and footer are defined here. They will not be
                 affected by any font changes made by the user. These fonts, type sizes, and
                 styles are taken from the university specification for printed letterhead paper.
                 97 \DeclareFixedFont{\PRIMARYUNITFNT}{OT1}{ppl}{b}{n}{10}
                 98 \DeclareFixedFont{\DEPTNAMEFNT}{OT1}{ppl}{m}{n}{10}
                 99 \DeclareFixedFont{\DEPTADDRFNT}{OT1}{ppl}{m}{n}{10}
                100 \DeclareFixedFont{\FOUNDATIONFNT}{OT1}{ppl}{m}{it}{12}
                101 \DeclareFixedFont{\OPPORTUNITYFNT}{OT1}{ppl}{m}{n}{7}%
                102
          \blue
         \black
103 \ifcolor
                These are ignored for printing in black and white.
                104 \definecolor{UFblue}{rgb}{0,33,165}
                105 \newcommand\blue{\color{UFblue}}
                106 \newcommand\black{\color{black}}
                107 \else
                108 \let\blue\relax
                109 \let\black\relax
                110 \fi
```
90 \setlength{\topmargin}{0pt}

\FOOT Here we construct a box containing the footer. This cannot be changed by anything in the letter file (except options in the \documentclass command).

```
111 \newsavebox{\FOOT}
112 \begin{lrbox}{\FOOT}
113 \begin{minipage}[t]{\textwidth}
114 \blue
115 \ifnofoundation
116 \vspace*{14pt}
117 \else
118 \FOUNDATIONFNT
119 The Foundation for The Gator Nation
120 \qquad \text{If }
```

```
121
122 \OPPORTUNITYFNT
123 An Equal Opportunity Institution
124 \end{minipage}
125 \end{lrbox}
```
\ps@firstpage The first, letterhead, page of the letter is printed by use of the special page style firstpage. It simply adjusts some dimensions and then sets the head and foot to be the boxes previously created.

```
126 \renewcommand{\ps@firstpage}{%
127 \setlength{\topmargin}{-.375in}% % 1 inch - .375 = 6.25 inch
128 % \enlargethispage{.5in}%
129 \setlength{\headheight}{1.875in}%
130 \setlength{\headheight}{\ht\HEAD}
131 \setlength\footskip{.75in}%
132 \setlength{\headsep}{0in}%
133 \setlength{\textheight}{7.5in}%
134 \renewcommand{\@oddhead}{\usebox{\HEAD}}%
135 \renewcommand{\@oddfoot}{\usebox{\FOOT}}%
136 \renewcommand{\@evenhead}{}%
137 \renewcommand{\@evenfoot}{}%
138 } \frac{138}{138}
```
\closing This would be it, except that the later style file puts the closing and signature in the middle of the page. This puts it flush left, but otherwise is the same.

```
139 \renewcommand{\closing}[1]{\par\nobreak\vspace{\parskip}%
140 \stopbreaks
141 \noindent
142 \parbox{\indentedwidth}{\raggedright
143 \ignorespaces #1\\[6\medskipamount]%
144 \ifx\@empty\fromsig
145 \fromname
146 \else \fromsig \fi\strut}%
147 \par}
```
## Index

Numbers written in italic refer to the page where the corresponding entry is described; numbers underlined refer to the code line of the definition; numbers in roman refer to the code lines where the entry is used.

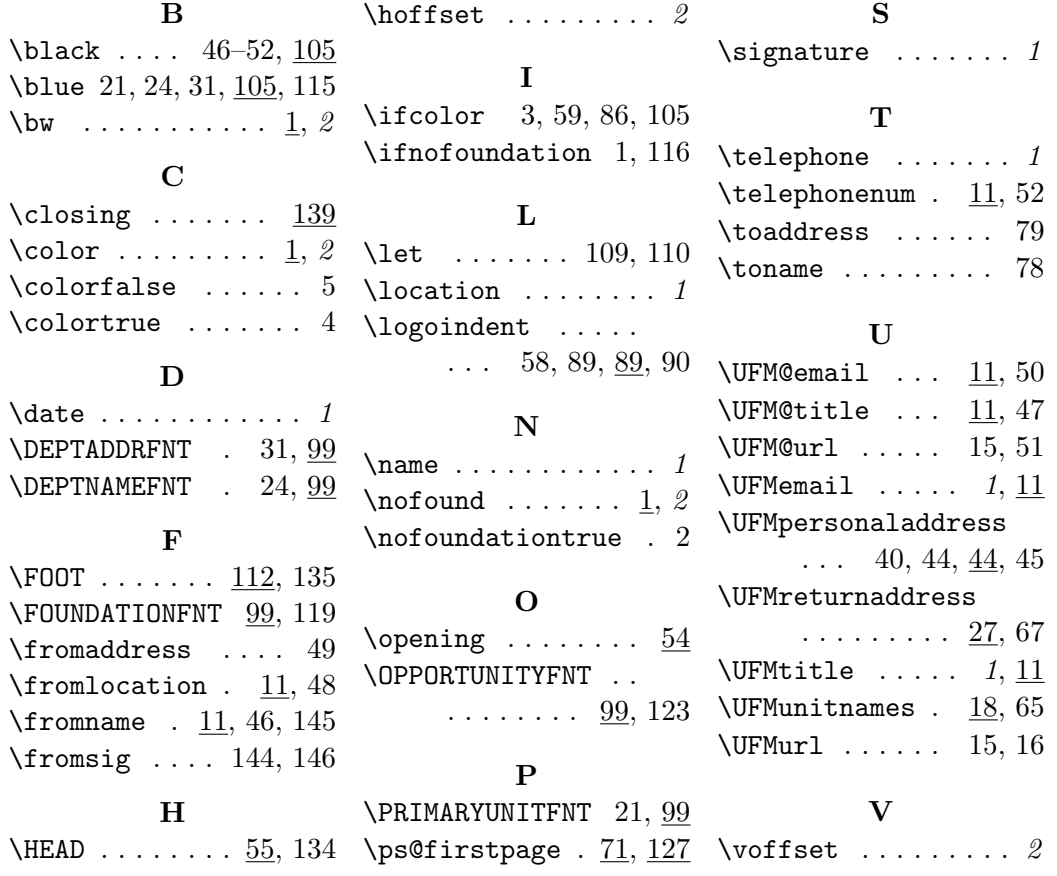